## **Lösungen zu den Aufgaben zum Kapitel 7**

#### **Aufgabe 7.1 (Aufgabe 5, SS 1999, VWL B, 14.07.1999 [2. Wdh. vom WS 1998/99])**

Eine Unternehmung mit der Produktionsfunktion  $f(x_1, x_2) = 5x_1^{\frac{1}{2}} \cdot x_2^{\frac{1}{2}}$  $f(x_1, x_2) = 5x_1^{\frac{1}{2}} \cdot x_2^{\frac{1}{2}}$  stellt den Output  $y = 700$ her. Die Faktorpreise betragen  $q_1 = 16$  und  $q_2 = 25$ .

- a) Bestimmen Sie die minimalen Produktionskosten.
- b) Skizzieren Sie die von Ihnen ermittelte Minimalkostenkombination, indem Sie die Isoquante mit dem Output *y* = 700 (mit Wertetabelle!) und die Isokostengerade in der vorbereiteten Graphik darstellen.

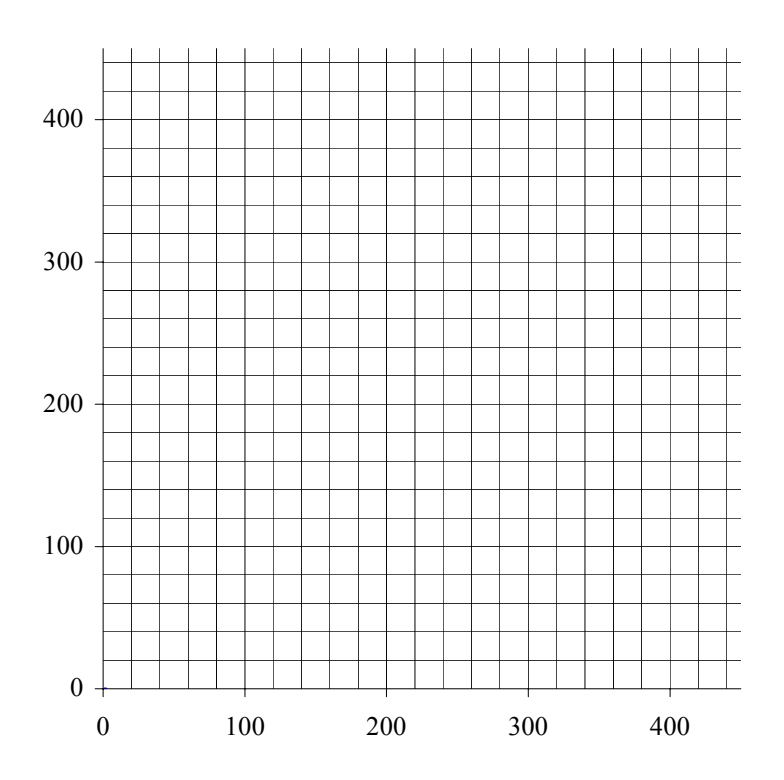

#### Wertetabelle für d ie Isoquante:

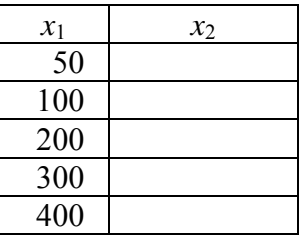

#### **Lösung:**

a) Berechnungsschritte:

- (1) Ermittlung des Expansionspfades
- (2) Bestimmung der Minimalkostenkombination
- (3) Errechnung der minimalen Produktionskosten

(1) Ermittlung des Expansionspfades

Ansatz: Steigung der Isoquante = Steigung der Isokostengerade

*formal:* 

$$
-\frac{dx_2}{dx_1} = \frac{\frac{\partial f(x_1, x_2)}{\partial x_1}}{\frac{\partial f(x_1, x_2)}{\partial x_2}} = \frac{q_1}{q_2}
$$
\n
$$
negative \text{ techniques}
$$
\n
$$
\frac{\partial f(x_1, x_2)}{\partial x_2} = \frac{q_2}{q_2}
$$
\n
$$
\frac{\partial f(x_1, x_2)}{\partial x_2} = \frac{q_1}{q_2}
$$
\n
$$
\frac{\partial f(x_1, x_2)}{\partial x_2} = \frac{q_2}{q_2}
$$
\n
$$
\frac{\partial f(x_1, x_2)}{\partial x_2} = \frac{q_2}{q_2}
$$
\n
$$
\frac{\partial f(x_1, x_2)}{\partial x_2} = \frac{q_2}{q_2}
$$
\n
$$
\frac{\partial f(x_1, x_2)}{\partial x_2} = \frac{q_2}{q_2}
$$
\n
$$
\frac{\partial f(x_1, x_2)}{\partial x_2} = \frac{q_2}{q_2}
$$
\n
$$
\frac{\partial f(x_1, x_2)}{\partial x_2} = \frac{q_2}{q_2}
$$

Berechnung:

$$
\frac{\frac{\partial f(x_1, x_2)}{\partial x_1}}{\frac{\partial f(x_1, x_2)}{\partial x_2}} = \frac{\frac{5}{2} x_1^{-\frac{1}{2}} x_2^{-\frac{1}{2}}}{\frac{5}{2} x_1^{-\frac{1}{2}} x_2^{-\frac{1}{2}}} = \frac{16}{25} = \frac{q_1}{q_2} \Leftrightarrow \frac{x_2}{x_1} = \frac{16}{25}
$$
  
\n
$$
\Rightarrow x_2 = \frac{16}{25} x_1 \Leftrightarrow \text{Expansionspfad}
$$

(2) Bestimmung der Minimalkostenkombination

Ansatz: Expansionspfad in die Produktionsfunktion einsetzen (oder mit der Isoquante gleichsetzen)

Berechnung:

$$
y = f(x_1, x_2(x_1)) \implies 700 = 5x_1^{\frac{1}{2}} \left(\frac{16}{25}x_1\right)^{\frac{1}{2}} \iff 700 = 4x_1 \implies x_1^* = 175
$$
  

$$
\implies x_2 = \frac{16}{25} \cdot 175 \implies x_2^* = 112
$$

(3) Errechnung der minimalen Produktionskosten

Ansatz: Minimalkostenkombination in die Kostenfunktion einsetzen

Berechnung:

$$
C(y) = q_1 x_1 + q_2 x_2 \implies C(700) = 16.175 + 25.112 \implies C^*(700) = 5600
$$

b) Berechnungsschritte:

- (1) Ermittlung der Isoquante
- (2) Bestimmung der Isokostengerade
- (3) Berechnung der Werte für die Wertetabelle
- (4) Zeichnung der Isoquante und Isokostengerade unter Angabe der Minimalkostenkombination
- (1) Ermittlung der Isoquante

Ansatz: Produktionsfunktion für  $y = 700$  nach  $x_2$  auflösen

Berechnung:

$$
\overline{y} = f(x_1, x_2) \iff x_2 = f(x_1, \overline{y})
$$
  
\n
$$
\Rightarrow 5x_1^{\frac{1}{2}} x_2^{\frac{1}{2}} = 700 \iff x_2^{\frac{1}{2}} = 140 \cdot x_1^{-\frac{1}{2}} \implies x_2 = \frac{19600}{x_1}
$$

(2) Bestimmung der Isokostengerade

Ansatz: Kostenfunktion für Kostensumme *KS* = 5600 nach *x*2 auflösen (Einsetzen der Minimalkostenkombination)

$$
C(y) = q_1 x_1 + q_2 x_2 \iff x_2 = -\frac{q_1}{q_2} x_1 + \frac{KS}{q_2}
$$

Berechnung:

$$
\Rightarrow x_2 = -\frac{16}{25}x_1 + \underbrace{\frac{5600}{25}}_{=224}
$$

(3) Berechnung der Werte für die Wertetabelle

## Berechnung:

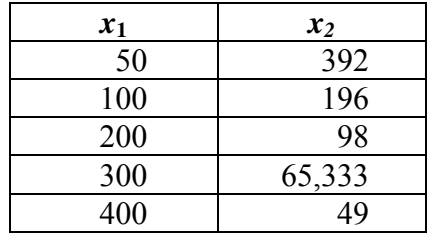

(4) Zeichnung der Isoquante und Isokostengerade unter Angabe der

Minimalkostenkombination

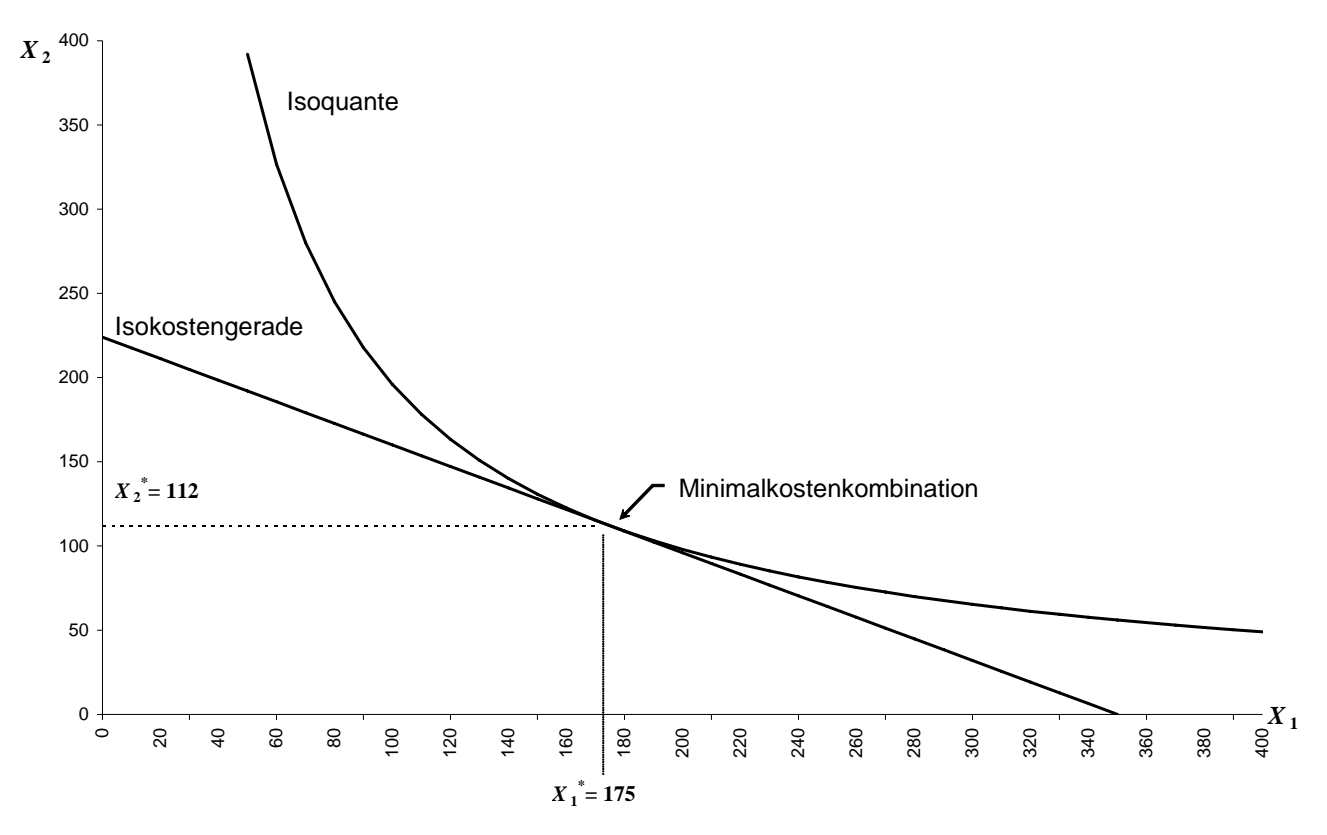

#### **Tagentialpunkt zwischen Isoquante und Isokostengerade**

# **Aufgabe 7.2 – Kontrollaufgabe (Aufgabe 5, WS 1998/99, VWL B 19.02.1999, leicht verändert)**

a) Ermitteln Sie die kostenminimalen Einsatzmengen der Produktionsfaktoren und die optimale Produktionsmenge einer Unternehmung unter folgenden Bedingungen:

> Produktionsfunktion:  $y = 3,849x_1^{1/2}x_2^{1/2}$ 2  $y = 3,849x_1^{1/2}x$

> > Kostenbudget: KS=3.150

Faktorpreise:  $q_1 = 3.5$ ;  $q_2 = 10.5$ 

b) Skizzieren Sie den Expansionspfad, die Isokostengerade und kennzeichnen Sie die zugehörigen Minimalkostenkombinationen.

#### **Lösung**:

a) 1. Bestimmung der kostenminimalen Faktoreinsatzmengen

Gemäß der Optimalitätsbedingung der Unternehmung muss gelten: 2 1 2 1 *q q x f x f* = δ δ δ δ

Bildung der Ableitungen, einsetzen der Faktorpreise und Auflösen nach x<sub>2</sub> ergibt den Expansionspfad:

$$
\underbrace{0,5\cdot 3,849\cdot x_1^{-0,5}\cdot x_2^{0,5}}_{\frac{\delta}{\frac{\delta x_1}{\delta x_2}}}
$$
 =  $\frac{x_2}{x_1}$  =  $\frac{1}{3}$   $\Rightarrow$   $x_2$  =  $\frac{1}{3}x_1$ 

Mit Hilfe des Expansionspfads lassen sich die kostenminimalen Faktoreinsatzmengen bestimmen:

$$
\underbrace{3.150}_{= \kappa s} = 3.5x_1 + 10.5 \cdot \underbrace{1}_{= x_2} x_1 \rightarrow 7x_1 = 3.150
$$
\n
$$
x_1^* = 450 \xrightarrow{\text{Expansionspfad}} x_2^* = \frac{1}{3} \cdot 450 = 150
$$

2) Bestimmung der optimalen Produktionsmenge

Die optimale Produktionsmenge erhält man, indem man die kostenminimalen Faktoreinsatzmengen in die Produktionsfunktion einsetzt.

$$
y = 3,849 \cdot 450^{1/2} \cdot 150^{1/2} \approx 1.000
$$

b) Die Isokostengerade erhält man, indem man die Kostengleichung nach *x*2 auflöst:

$$
3.150 = 3,5x_1 + 10,5x_2 \rightarrow x_2 = -\frac{1}{3}x_1 + 300.
$$
\n
$$
x_2
$$
\n
$$
x_3
$$
\n
$$
x_4
$$
\n
$$
x_5
$$
\n
$$
x_2
$$
\n
$$
x_3
$$
\n
$$
x_4
$$
\n
$$
x_5
$$
\n
$$
x_6
$$
\n
$$
x_7
$$
\n
$$
x_8
$$
\n
$$
x_9
$$
\n
$$
x_1
$$
\n
$$
x_2
$$
\n
$$
x_3
$$
\n
$$
x_1
$$
\n
$$
x_2
$$
\n
$$
x_3
$$
\n
$$
x_1
$$
\n
$$
x_2
$$
\n
$$
x_3
$$
\n
$$
x_4
$$
\n
$$
x_5
$$
\n
$$
x_6
$$
\n
$$
x_7
$$
\n
$$
x_8
$$
\n
$$
x_9
$$
\n
$$
x_9
$$
\n
$$
x_1
$$
\n
$$
x_2
$$
\n
$$
x_3
$$
\n
$$
x_1
$$
\n
$$
x_2
$$
\n
$$
x_3
$$
\n
$$
x_1
$$
\n
$$
x_2
$$
\n
$$
x_3
$$
\n
$$
x_1
$$
\n
$$
x_2
$$
\n
$$
x_3
$$
\n
$$
x_1
$$
\n
$$
x_2
$$
\n
$$
x_3
$$
\n
$$
x_1
$$
\n
$$
x_2
$$
\n
$$
x_3
$$
\n
$$
x_2
$$
\n
$$
x_3
$$
\n
$$
x_4
$$
\n
$$
x_5
$$
\n
$$
x_6
$$
\n
$$
x_7
$$
\n
$$
x_8
$$
\n
$$
x_9
$$
\n
$$
x_1
$$

6

## **Aufgabe 7.3 – Kontrollaufgabe (Aufgabe 5, SS 1998, VWL B, 21.07. 1998, [2.Wdh.vom WS 1997/98], leicht verändert)**

Eine Unternehmung stelle ein Produkt unter Einsatz von zwei Produktionsfaktoren her:

- a) Leiten Sie (allgemein) graphisch unter Zuhilfenahme des vollständigen Differentials die Bedingung der Minimalkostenkombination her.
- b) Berechnen Sie die optimale Faktoreinsatzmengen der Unternehmung, die mit der Produktionsfunktion  $y = 0, 8x_1^{\frac{1}{2}}x_2^{\frac{1}{2}}$ 2  $y = 0.8x_1^{1/2}x_2^{1/2}$  und einem Kostenbudget KS = 125.000 DM produziert. Die Faktorpreise lauten  $q_1=5$  und  $q_2=10$ .

#### **Lösung**:

a) Formal ergibt sich die technische Substitutionsrate, indem man das totale Differential der Produktionsfunktion gleich Null setzt und nach  $dx_2/dx_1$  auflöst:

$$
\frac{\partial f}{\partial x_1} dx_1 + \frac{\partial f}{\partial x_2} dx_2 = 0 \rightarrow
$$

$$
\frac{dx_2}{dx_1} = -\frac{\frac{\partial f}{\partial x_1}}{\frac{\partial f}{\partial x_2}}.
$$

Für die Minimalkostenkombination muss gelten:

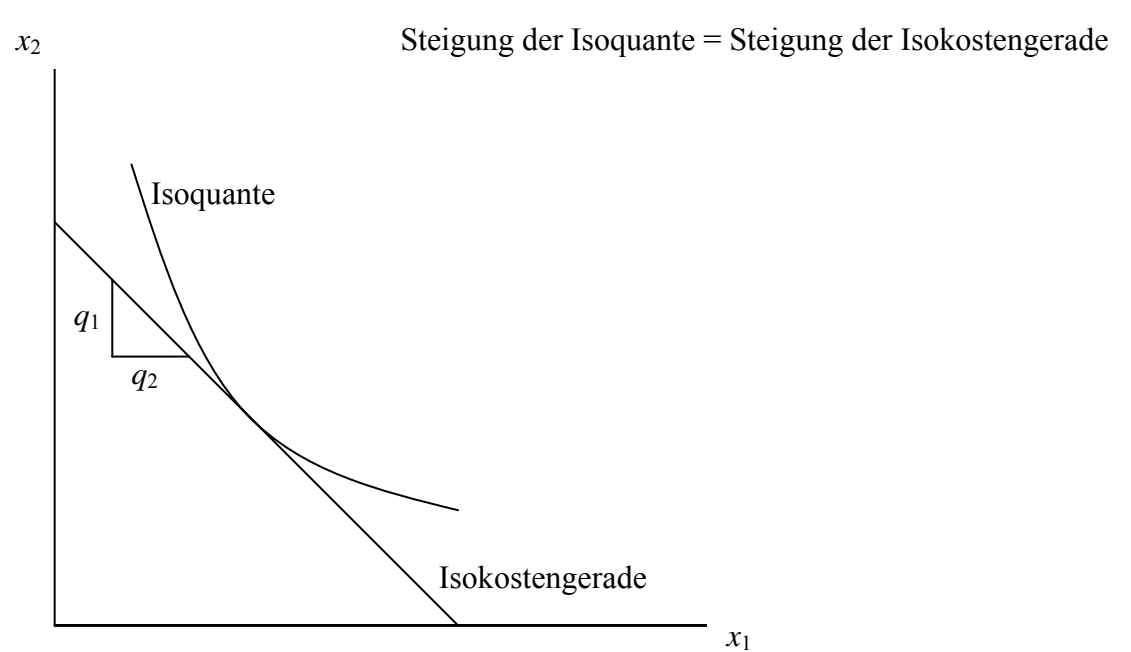

Die Steigung der Isokostengerade ergibt sich aus der Isokostenfunktion:

$$
KS = q_1 x_1 + q_2 x_2 \rightarrow
$$
  
\n
$$
x_2 = -\frac{q_1}{q_2} x_1 + \frac{KS}{q_2} .
$$

Dementsprechend muß für die Minimalkostenkombination gelten:

$$
\frac{dx_{1}}{dx_{2}} = -\frac{\frac{\partial f}{\partial x_{1}}}{\frac{\partial f}{\partial x_{2}}} = \frac{q_{1}}{q_{2}}.
$$

b) Aus der Optimalitätsbedingung folgt:

$$
\frac{\frac{\delta f}{\delta x_1}}{\frac{\delta f}{\delta x_2}} = \frac{x_2}{x_1} = \frac{5}{10} \rightarrow x_2 = \frac{1}{2} x_1
$$

Dementsprechend muss bei KS=125.000 gelten:

$$
125.000 = 5x_1 + 10 \cdot \frac{1}{2} x_1 \rightarrow 10x_1 = 125.000 \Leftrightarrow x_1^* = 12.500
$$
  

$$
x_2^* = \frac{1}{2} x_1 = \frac{1}{2} \cdot 12.500 = 6.250
$$

# **Aufgabe 7.4 (Aufgabe 3, SS 1999, VWL A, 30.09.1998 [1. Wdh.], leicht verändert)**  a) Erläutern Sie verbal den durch die Produktionsfunktion *y* = *f* (*x*) beschriebenen Zusammenhang.

- b) Zeigen Sie formal die drei möglichen Arten von Skalenerträgen (returns of scale) auf und erläutern Sie diese auch verbal.
- c) Zeichnen Sie in ein Diagramm je eine Produktionsfunktion mit konstanten, zunehmenden und abnehmenden Skalenerträgen ein und bezeichnen Sie diese. (Vergessen Sie nicht die Achsenbezeichnungen!)

## **Lösung:**

a) Sie beschreibt den mit dem Inputvektor *x* maximal zu produzierenden Output *y*.

## b) **Zunehmende Skalenerträge (***ZSE***):**  $\lambda y < f(\lambda x)$ .

Eine Vervielfachung aller Inputfaktoren führt zu mehr als der entsprechenden Vervielfachung des Outputs.

## **Konstante Skalenerträge (***KSE***):**  $\lambda y = f(\lambda x)$ .

Eine Vervielfachung aller Inputfaktoren führt zu der entsprechenden Vervielfachung des Outputs.

## **Abnehmende Skalenerträge (***ASE***):**  $\lambda y > f(\lambda x)$ .

Eine Vervielfachung aller Inputfaktoren führt zu weniger als der entsprechenden Vervielfachung des Outputs.

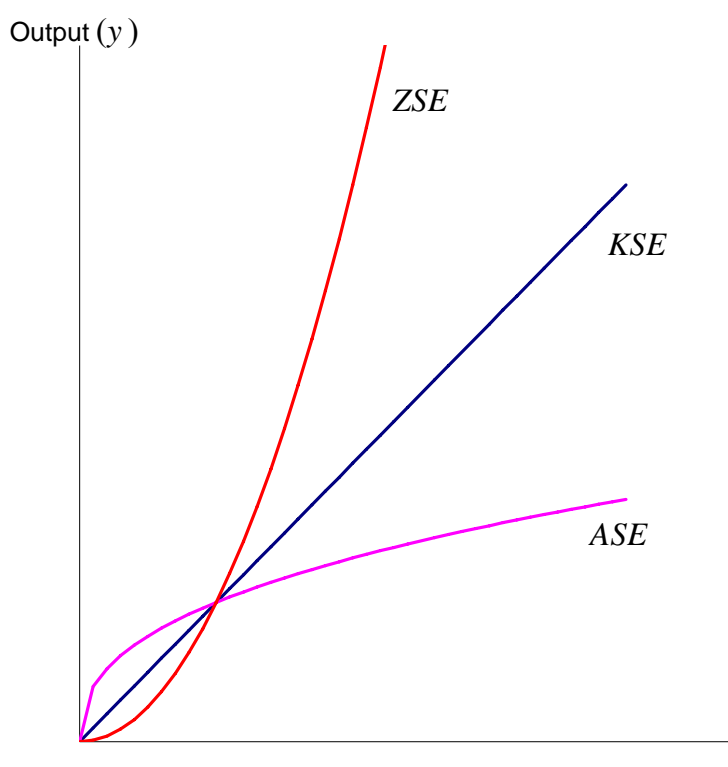

Inputbündel (*x* )

# **Aufgabe 7.5-Kontrollaufgabe (Aufgabe 4, SS 1997, VWL B, 18.07.1997,[2.Wdh. vom WS 1996/97, nur Teil (b))**

Betrachten Sie die folgende Abbildung; sie ist der Unternehmenstheorie (Kapitel 7 des Buches von Reiß) entnommen. Kreuzen Sie jeweils "Richtig" oder "Falsch" an!

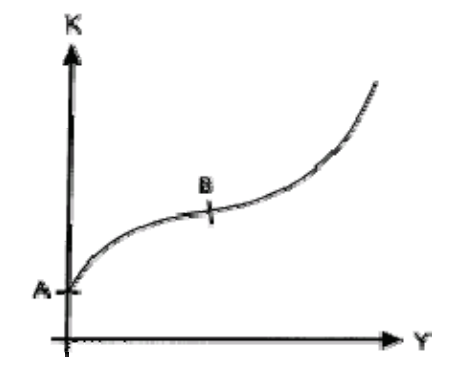

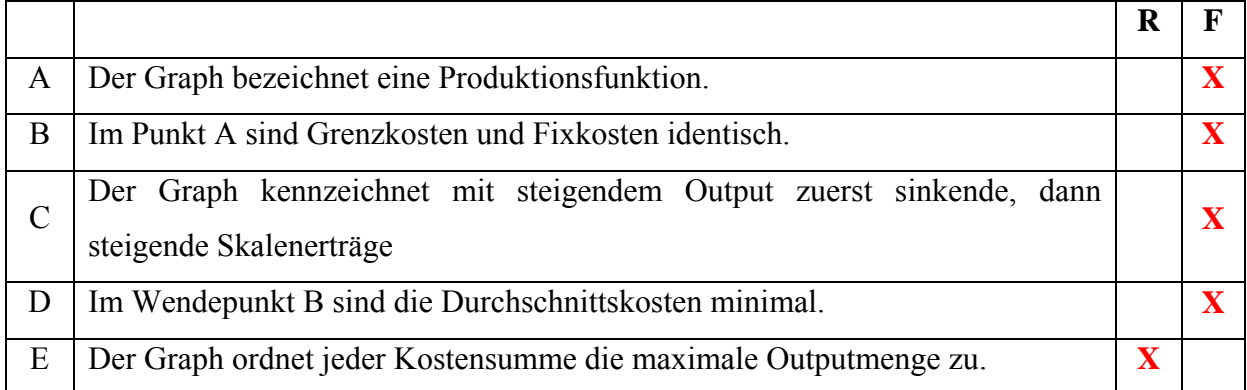

#### **Aufgabe 7.6 (Aufgabe 5, WS2000/2001, VWL B, 25.07.2001)**

Die Produktionsfunktion einer Unternehmung sei gegeben durch

$$
f(x_1, x_2) = x_1^a x_2^b
$$

Die Preise seien  $q_1$  und  $q_2$ .

a. Bestimmen Sie die Minimalkostenkombination.

b. Bestimmen Sie den Expansionspfad.

c. Bestimmen Sie die Kostenfunktion.

#### **Lösung:**

#### **a. Minimalkostenkombination**

Die Minimalkostenkombination ist der Tangentialpunkt einer Isoquanten mit der Isokostengerade. Der Ansatz zur Ermittlung der Minimalkostenkombination lautet daher einen Punkt zu finden auf dem gilt:

Steigung der Isoquante = Steigung der Isokostengerade

*Formal:* 

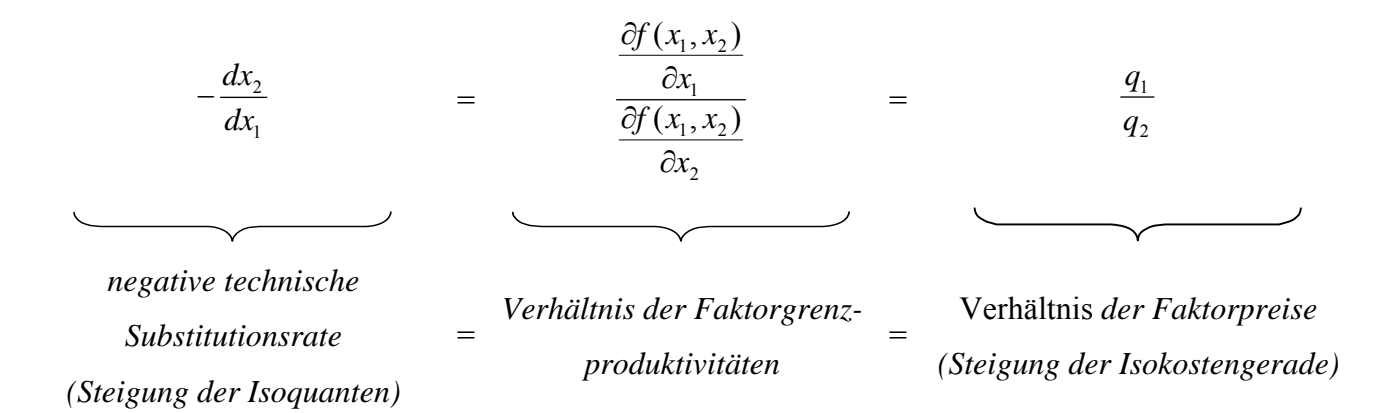

Die *Steigung der Isoquanten* wird durch das *Verhältnis der Faktorgrenzproduktivitäten* ermittelt. Dies wird mit dem der *Steigung der Isokostengerade*, welche sich aus dem *Verhältnis der Faktorpreise* ergibt, gleichgesetzt.

$$
\frac{\frac{\partial f}{\partial x_1}}{\frac{\partial f}{\partial x_1}} = \frac{q_1}{q_2} \qquad \Rightarrow \qquad \frac{\frac{\partial f}{\partial x_1}}{\frac{\partial f}{\partial x_1}} = \frac{ax_1^{a-1}x_2^{b}}{bx_1^{a}x_2^{b-1}} = \frac{ax_2}{bx_1} = \frac{q_1}{q_2}
$$

#### **b. Expansionspfad**

Die Verbindungslinie der Minimalkostenkombinationen (verschiedene Outputmengen bei gleichem Faktorpreisverhältnis) ist der Expansionspfad. Den Expansionspfad erhält man durch Auflösen der oben bestimmten Minimalkostenkombination nach *x2*.

$$
\frac{ax_2}{bx_1} = \frac{q_1}{q_2} \quad \Leftrightarrow \qquad x_2 = \frac{bq_1}{aq_2}x_1
$$

#### **c. Kostenfunktion**

Einsetzen des Expansionspfades in die Produktionsfunktion führt zur *bedingten Faktornachfrage* nach  $x_1^* = x_1(q_1, q_2, y)$ :

$$
y = x_1^{a_1} x_2^{b_1} = x_1^{a_1} \cdot \left(\frac{b q_1}{a q_2} x_1\right)^b = x_1^{a_1} \cdot \left(\frac{b q_1}{a q_2}\right)^b \cdot x_1^{b_1} = x_1^{a+b} \cdot \left(\frac{b q_1}{a q_2}\right)^b
$$
  

$$
\Leftrightarrow \left(\frac{b q_1}{a q_2}\right)^{-b} \cdot y = \left(\frac{a q_2}{b q_1}\right)^{b} \cdot y = x_1^{a+b} \Leftrightarrow \left(\frac{a q_2}{b q_1}\right)^{\frac{b}{a+b}} \cdot y^{\frac{1}{a+b}} = x_1^*
$$

und Auflösen des Expansionspfades nach  $x_1$  mit Einsetzen in die Produktionsfunktion führt zur *bedingten Faktornachfrage* nach  $x_2^* = x_2(q_1, q_2, y)$ 

$$
x_2 = \frac{bq_1}{aq_2} x_1 \iff x_1 = \frac{aq_2}{bq_1} x_2
$$
  

$$
y = x_1^a x_2^b = \left(\frac{aq_2}{bq_1} x_2\right)^a \cdot x_2^b = \left(\frac{aq_2}{bq_1}\right)^a \cdot x_2^a \cdot x_2^b = \left(\frac{aq_2}{bq_1}\right)^a \cdot x_2^{a+b}
$$
  

$$
(aq)^{-a} \qquad (bq)^a \qquad (bq)^{\frac{a}{a+b}} = \frac{1}{a+1}
$$

$$
\Leftrightarrow \left(\frac{aq_2}{bq_1}\right)^{-a} \cdot y = \left(\frac{bq_1}{aq_2}\right)^{a} \cdot y = x_2^{a+b} \Leftrightarrow \left(\frac{bq_1}{aq_2}\right)^{\frac{a}{a+b}} \cdot y^{\frac{1}{a+b}} = x_2^*.
$$

Die bedingten Faktornachfragen für  $x_1^* = x_1(q_1,q_2,y)$  und  $x_2^* = x_2(q_1,q_2,y)$  sind die kostenminimalen Faktoreinsatzmengen zur Erreichung eines bestimmten Outputniveaus y. Die Kostenfunktion  $c = c(q_1, q_2, y)$  gibt die minimalen Kosten zur Realisierung eines bestimmten Outputniveaus y wieder, sie ordnet also jeder Konstellation von Faktorpreisen und Produktionsmengen die minimalen Kosten zu. Um die Kostenfunktion zu bestimmen, werden die oben ermittelten bedingten Faktornachfragen in die Kostengleichung eingesetzt.

$$
c = q_1 x_1^* + q_2 x_2^* \implies c = \left[ q_1 \left( \frac{aq_2}{b q_1} \right)^{\frac{b}{a+b}} + q_2 \left( \frac{b q_1}{a q_2} \right)^{\frac{a}{a+b}} \right] \cdot y^{\frac{1}{a+b}}
$$

#### **Aufgabe 7.7-Kontrollaufgabe (Aufgabe 3, SS 2001, VWL B, 09.04.2001)**

- a) Bestimmen Sie für den "2-Faktor-Fall" einer allgemeinen Cobb-Douglas-Produktionsfunktion die Kostenfunktion. Gehen Sie dabei davon aus, dass die Produktion konstante Skalenerträge aufweist.
- b) Was muss in diesem Fall in Bezug auf die Höhe der Grenz- und Durchschnittskosten gelten? (keine Berechung; nur verbale Begründung!)?

#### **Lösung**:

(a) Im "2-Faktor-Fall" ist die *allgemeine Cobb-Douglas-Produktionsfunktion* wie folgt definiert:  $y = Ax_1^{a_1}x_2^{a_2}$ . Bei konstanten Skalenerträgen gilt ferner:  $a_1 + a_2 = 1$ .

#### *Bestimmung der Kostenfunktion*

1. Herleitung des Expansionspfades

$$
\begin{aligned}\n\frac{\partial y}{\partial x_1} &= A a_1 x_1^{a_1 - 1} x_2^{a_2} \\
\frac{\partial y}{\partial x_2} &= A a_2 x_1^{a_1} x_2^{a_2 - 1}\n\end{aligned}\n\qquad\n\begin{aligned}\n\frac{a_1 x_2}{a_2 x_1} &= \frac{q_1}{q_2} \\
\frac{a_2 x_1}{q_2} &= \frac{q_2}{q_1} \frac{q_1}{q_2} x_1.\n\end{aligned}\n\qquad\n\begin{aligned}\n\text{(*)}\n\end{aligned}
$$

- 2. Herleitung der bedingten Faktornachfragen
- 2.1 (\*) in *y* einsetzen:

$$
y = Ax_1^{a_1} \left( \frac{a_2 q_1}{a_1 q_2} \right)^{a_2} x_1^{a_2} \xrightarrow{\quad a_1 + a_2 = 1 \quad \text{KSE}} y = A \left( \frac{a_2 q_1}{a_1 q_2} \right)^{a_2} x_1
$$
  

$$
x_1 = \frac{y}{A \left( \frac{a_2 q_1}{a_1 q_2} \right)^{a_2}} = \left( \frac{a_2 q_1}{a_1 q_2} \right)^{-a_2} \frac{y}{A} = \left( \frac{a_1 q_2}{a_2 q_1} \right)^{a_2} \frac{y}{A}.
$$

2.2 (\*\*) in (\*) einsetzen:

$$
x_2 = \left(\frac{a_2 q_1}{a_1 q_2}\right)^1 \left(\frac{a_2 q_1}{a_1 q_2}\right)^{-a_2} \frac{y}{A} \qquad \xrightarrow{a_1 + a_2 = 1} \qquad x_2 = \left(\frac{a_2 q_1}{a_1 q_2}\right)^{a_1} \frac{y}{A} \qquad (*)
$$

## 3. Herleitung der Kostenfunktion

3.1 Funktion der Kostensumme aufstellen:

$$
KS = q_1 x_1 + q_2 x_2.
$$
\n<sup>(\*\*\*\*)</sup>

3.2 (\*\*) und (\*\*\*) in (\*\*\*\*) einsetzen:

$$
C(y) = q_1 \left(\frac{a_1 q_2}{a_2 q_1}\right)^{a_2} \frac{y}{A} + q_2 \left(\frac{a_2 q_1}{a_1 q_2}\right)^{a_1} \frac{y}{A}
$$
  

$$
C(y) = \left(q_1 \left(\frac{a_1 q_2}{a_2 q_1}\right)^{a_2} + q_2 \left(\frac{a_2 q_1}{a_1 q_2}\right)^{a_1}\right) \frac{y}{A}.
$$
 (§)

Da die Cobb-Douglas-Produktionsfunktion symmetrisch ist, kann man die zuvor hergeleitete Kostenfunktion wie folgt umformen:

$$
C(y) = \left( q_1 \frac{a_1}{q_1} \frac{q_1}{a_1} \left( \frac{a_1 q_2}{a_2 q_1} \right)^{a_2} + q_2 \frac{a_2}{q_2} \frac{q_2}{a_2} \left( \frac{a_2 q_1}{a_1 q_2} \right)^{a_1} \right) \frac{y}{A}
$$
  
\n
$$
= \left( a_1 \left( \frac{a_1^{-1} a_1^{a_1}}{a_1^{-a_1}} \frac{q_1^{a_1}}{a_1 q_1^{-a_2}} \left( \frac{q_2}{a_2} \right)^{a_2} \right) + a_2 \left( \frac{a_2^{-1} a_2^{a_1}}{a_2^{-a_2}} \frac{q_2 q_2^{-a_1}}{a_2 q_2^{-a_1}} \left( \frac{q_1}{a_1} \right)^{a_1} \right) \right) \frac{y}{A}
$$
  
\n
$$
= \left( a_1 \left( \frac{q_1}{a_1} \right)^{a_1} \left( \frac{q_2}{a_2} \right)^{a_2} + a_2 \left( \frac{q_1}{a_1} \right)^{a_1} \left( \frac{q_2}{a_2} \right)^{a_2} \right) \frac{y}{A}
$$
  
\n
$$
C(y) = C * \frac{y}{A}.
$$
 (§§)

In vergleichbarer Weise lassen sich die bedingten Faktornachfragen umformen:

$$
x_1 = \frac{a_1}{q_1} \frac{q_1}{a_1} \left( \frac{a_1 q_2}{a_2 q_1} \right)^{a_2} \frac{y}{A}
$$
  
\n
$$
= \frac{a_1}{q_1} \left( \frac{a_1^{-1} a_1^{a_2}}{a_1^{a_1}} \frac{q_1 q_1^{-a_2}}{q_1 q_1^{-a_2}} \right) \left( \frac{q_2}{a_2} \right)^{a_2} \frac{y}{A}
$$
  
\n
$$
= \frac{a_1}{q_1} \left( \frac{q_1}{a_1} \right)^{a_1} \left( \frac{q_2}{a_2} \right)^{a_2} \frac{y}{A}
$$
  
\n
$$
x_1 = \frac{a_1}{q_1} C^* \frac{y}{A}, \qquad (++)
$$

$$
x_2 = \frac{a_2}{q_2} \frac{q_2}{a_2} \left( \frac{a_2 q_1}{a_1 q_2} \right)^{a_1} \frac{y}{A}
$$
  
\n
$$
= \frac{a_2}{q_2} \left( \frac{a_2^{-1} a_2^{a_1}}{a_2^{-a_2}} \frac{a_2^{-a_1}}{a_2^{-a_2}} \right) \left( \frac{q_1}{a_1} \right)^{a_1} \frac{y}{A}
$$
  
\n
$$
= \frac{a_2}{q_2} \left( \frac{q_1}{a_1} \right)^{a_1} \left( \frac{q_2}{a_2} \right)^{a_2} \frac{y}{A}
$$
  
\n
$$
x_2 = \frac{a_2}{q_2} C * \frac{Y}{A} .
$$
 (+++)

Setzt man statt (\*\*) und (\*\*\*) unter  $3.2$  (++) und (+++) ein, erhält man offensichtlich unmittelbar die Kostenfunktion in der Form (§§)!

(b) Da die Produktionsfunktion homogen ist und annahmegemäß konstante Skalenerträge aufweist werden sich Grenz- und Durchschnittskosten jeweils entsprechen.

#### **Aufgabe 7.8-Kontrollaufgabe (Aufgabe 4, SS 2000, VWL B, 03.04.2000)**

a) Ermitteln Sie die Kostenfunktion einer Unternehmung unter folgenden Annahmen:

Produktionsfunktion:  $y(x_1, x_2) = 0.8 \cdot x_1^{1/2} \cdot x_2^{1/2}$ 2  $y(x_1, x_2) = 0,8 \cdot x_1^{\frac{1}{2}} \cdot x$ 

Faktorpreise:  $q_1=5$ ;  $q_2=20$ 

b) Skizzieren Sie die Kostenfunktion (mit Wertetabelle!).Hinweis: Denken Sie an die Benennung und Skalierung der Achsen!

#### **Lösung**:

a) 1. Ermittlung des Expansionspfades (Optimalitätsbedingung)

Ansatz: Steigung der Isoquante= Steigung der Isokostengerade

$$
-\frac{dx_2}{dx_1} = \frac{\frac{\delta f}{\delta x_1}}{\frac{\delta x_2}{\delta x_2}} = \frac{q_1}{\frac{q_2}{\frac{q_2}{\delta x_3}}}
$$
  

$$
\frac{\frac{\delta f}{\delta x_1}}{\frac{\delta f}{\delta x_2}} = \frac{0.8 \cdot \frac{1}{2} x_1^{-1/2} x_2^{1/2}}{0.8 \cdot \frac{1}{2} x_1^{1/2} x_2^{-1/2}} = \frac{5}{20} \Leftrightarrow \frac{x_2}{x_1} = \frac{5}{20}
$$
  

$$
\rightarrow x_2 = \frac{1}{4} x_1
$$

2. Darstellung der Kostengleichung als Funktion eines Faktors

$$
C(y) = f(q_1, q_2, x_1, x_2(x_1))
$$

Ansatz: Expansionspfad in die Kostengleichung einsetzen:

$$
C(y) = q_1 x_1 + q_2 x_2(x_1) \Rightarrow C(y) = 5x_1 + 20 \cdot \frac{1}{4} x_1 \Rightarrow C(y) = 10x_1
$$

## 3. Ermittlung der bedingten Faktornachfragen nach x1

Ansatz: Expansionspfad in die Produktionsfunktion einsetzen

$$
y = f(x_1, x_2(x_1)) = 0.8 \cdot x_1^{\frac{1}{2}} \cdot (\frac{1}{4}x_1)^{\frac{1}{2}} = 0.8 \cdot (\frac{1}{4})^{\frac{1}{2}} \cdot x_1^{\frac{1}{2} + \frac{1}{2}} = 0.4x_1 \Leftrightarrow x_1 = 2.5y
$$

## 4. Bestimmung der Kostenfunktion

Ansatz: Bedingte Faktornachfragen in die Kostengleichung einsetzen.

$$
C(y) = 10x_1 \Leftrightarrow C(y) = 10 \cdot 2,5y \Leftrightarrow C(y) = 25y
$$
  
b)

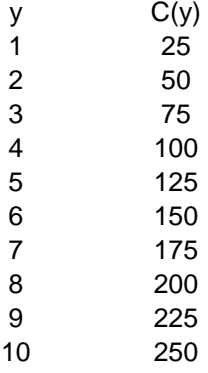

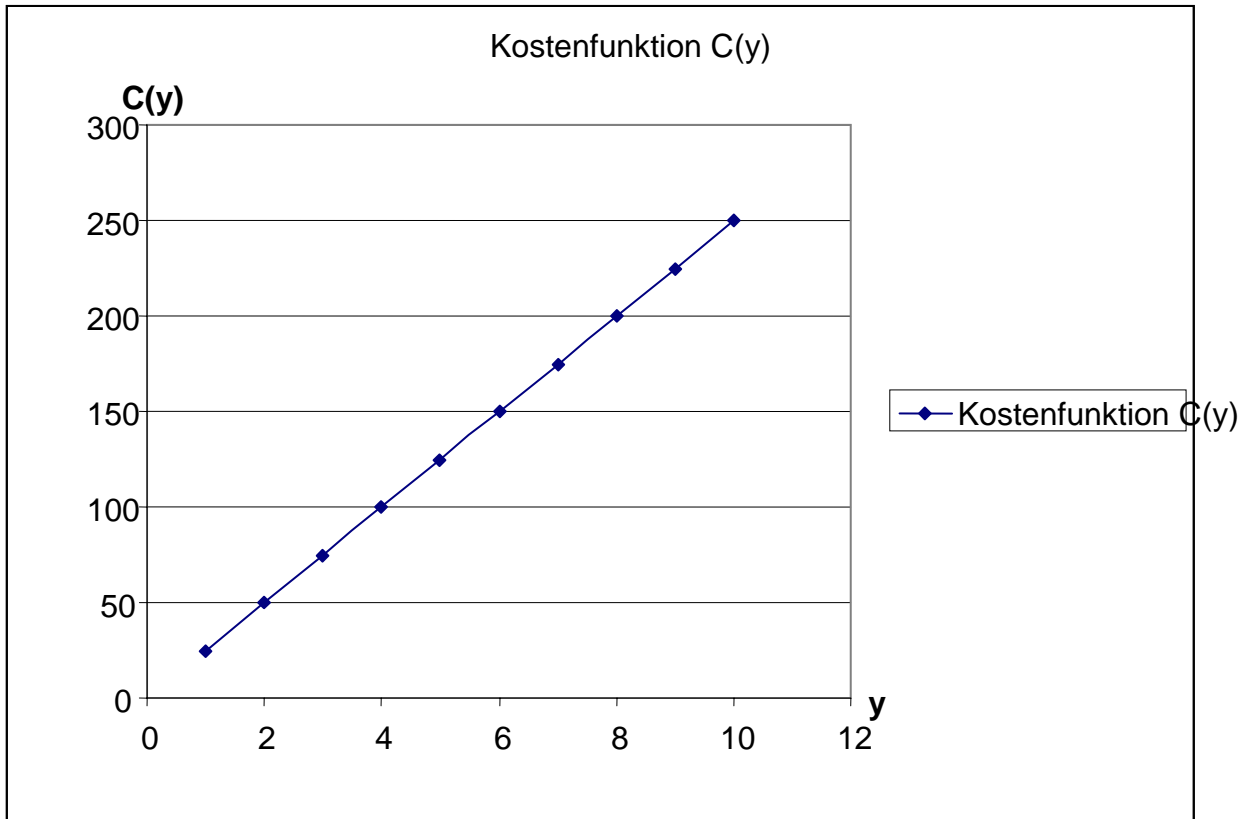

# **Aufgabe 7.9 –Kontrollaufgabe (Aufgabe 4, SS 2000, VWL B, 03.04.2000 [2.Wdh. vom WS 1999/2000])**

Gegeben sei folgende Produktionsfunktion:

 $y = Ax_1^{a_1}x_2^{a_2}$  mit a<sub>1</sub>,a<sub>2</sub> > 0 und a<sub>1</sub>+a<sub>2</sub>=1

- a) Bestimmen sie formal die optimale Nachfrage nach den Faktoren in Abhängigkeit von y [bedingte Faktornachfrage:=  $x_i(q,y)$ ]. Gehen Sie dabei von beliebigen aber fest vorgegebnen Faktorpreisen aus.
- b) Für die Faktorpreise gelte q<sub>2</sub>=3q<sub>1</sub>. Bestimmen sie für a<sub>1</sub>= ¼ und a<sub>2</sub>= ¼ formal die Grenzkosten- und Durchschnittskostenfunktion. Tipp: Gehen Sie dabei von den in Aufgabenteil a) bestimmten Faktornachfragen aus.

#### **Lösung**:

a) Bestimmung der bedingten Faktornachfragen

*Bildung der partiellen Ableitungen* 

$$
\frac{\partial y}{\partial x_1} = A a_1 x_1^{a_1 - 1} x_2^{a_2} ;
$$
  

$$
\frac{\partial y}{\partial x_2} = A a_2 x_1^{a_1} x_2^{a_2 - 1} .
$$

*Ermittlung des Expansionspfades aus der Optimalitätsbedingung der Unternehmen* 

$$
\frac{\frac{\partial y}{\partial x_1}}{\frac{\partial y}{\partial x_2}} = \frac{q_1}{q_2} \implies
$$
\n
$$
\frac{Aa_1x_1^{a_1-1}x_2^{a_2}}{Aa_2x_1^{a_1}x_2^{a_2-1}} = \frac{a_1x_2}{a_2x_1} = \frac{q_1}{q_2} \implies
$$
\n
$$
x_2 = \frac{a_2q_1}{a_1q_2}x_1.
$$

*Expansionspfad in Produktionsfunktion einsetzen und nach x2 umformen* 

$$
y = Ax_1^{a_1} \left( \frac{a_2 q_1}{a_1 q_2} x_1 \right)^{a_2}
$$
  
\n
$$
y = Ax_1^{a_1} x_1^{a_2} \left( \frac{a_2 q_1}{a_1 q_2} \right)^{a_2} \xrightarrow[a_1 + a_2 = 1]{a_1 + a_2 = 1}
$$
  
\n
$$
x_1 = \left( \frac{a_1 q_2}{a_2 q_1} \right)^{a_2} \frac{y}{A} \qquad \wedge \qquad x_2 = \frac{a_2 q_1}{a_1 q_2} \left( \frac{a_1 q_2}{a_2 q_1} \right)^{a_2} \frac{y}{A}
$$
  
\n
$$
x_2 = \frac{a_2 q_1}{a_1 q_2} \left( \frac{a_2 q_1}{a_1 q_2} \right)^{-a_2} \frac{y}{A}
$$
  
\n
$$
x_2 = \left( \frac{a_2 q_1}{a_1 q_2} \right)^{a_1} \frac{y}{A}.
$$

# b) Bestimmung der Kosten-, Grenzkosten- und Durchschnittskostenfunktion

*Bedingte Faktornachfragen in Kostengleichung einsetzen und umformen* 

$$
C(y) = q_1 \left(\frac{a_1 q_2}{a_2 q_1}\right)^{a_2} \frac{y}{A} + q_2 \left(\frac{a_2 q_1}{a_1 q_2}\right)^{a_1} \frac{y}{A}
$$
  
= 
$$
\left(q_1 \left(\frac{a_1 q_2}{a_2 q_1}\right)^{a_2} + q_2 \left(\frac{a_2 q_1}{a_1 q_2}\right)^{a_1}\right) \frac{y}{A}
$$
  
= 
$$
\left(q_1 \left(\frac{1}{4} \frac{3}{3} \frac{q_1}{q_1}\right)^{\frac{3}{4}} + 3q_1 \left(\frac{3}{4} \frac{4}{1} \frac{q_1}{3 q_1}\right)^{\frac{1}{4}}\right) \frac{y}{A}
$$
  
= 
$$
4q_1 \frac{y}{A}.
$$

*Bestimmung der Grenzkostenfunktion durch Ableitung* 

$$
C'(y) = \frac{4}{A}q_1.
$$

*Bestimmung der Durchschnittskostenfunktion* 

$$
\frac{C(y)}{y} = \frac{4}{A} q_1.
$$

#### **Aufgabe 7.10 (Aufgabe 2, WS 1998/1999,VWL B, 19.02.1999, leicht verändert)**

Gegeben sei die Kostenfunktion mit  $q_1 = \frac{1}{2}$  und  $q_2 = 1/3$ .

- a) Zeichnen Sie in den oberen Teil eines zweiteiligen Diagramms die Kostenfunktion ein und vervollständigen Sie die Achsen.
- b) Bestimmen Sie rechnerisch die Grenz- und die Durchschnittskostenfunktion.
- c) Zeichnen Sie im unteren Teil des Diagramms die Grenzkostenfunktion und die Durchschnittskostenfunktion ein und vervollständigen Sie die Achsen.

2

d) Bestimmen Sie graphisch - sowohl im oberen wie im unteren Diagramm - das gewinnmaximierende Angebot des Unternehmers bei einem Güterpreis von p=5.

#### **Lösung:**

 $a)$ ,  $b)$ ,  $c)$ ,  $d)$ 

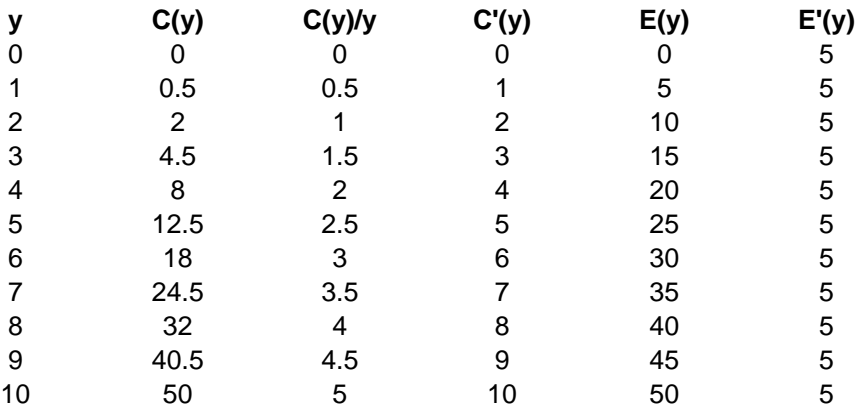

Rechnerisch:

$$
C'(y) = 2 \cdot 3q_1q_2y = 6q_1q_2y
$$
 hier:  $C'(y) = 2 \cdot 3\frac{11}{23}y = y$ 

$$
\frac{C(y)}{y} = \frac{3q_1q_2y^2}{y} = 3q_1q_2y \quad \text{hier: } \frac{C(y)}{y} = \frac{3\frac{1}{2}\frac{1}{3}y^2}{y} = 3\frac{1}{2}\frac{1}{3}y = \frac{1}{2}y
$$

Zu d)

 $E'(y) = C'(y) \Leftrightarrow p = y \Leftrightarrow y = 5$ 

Bei y=5 ist der gewinnmaximale Output zu finden.

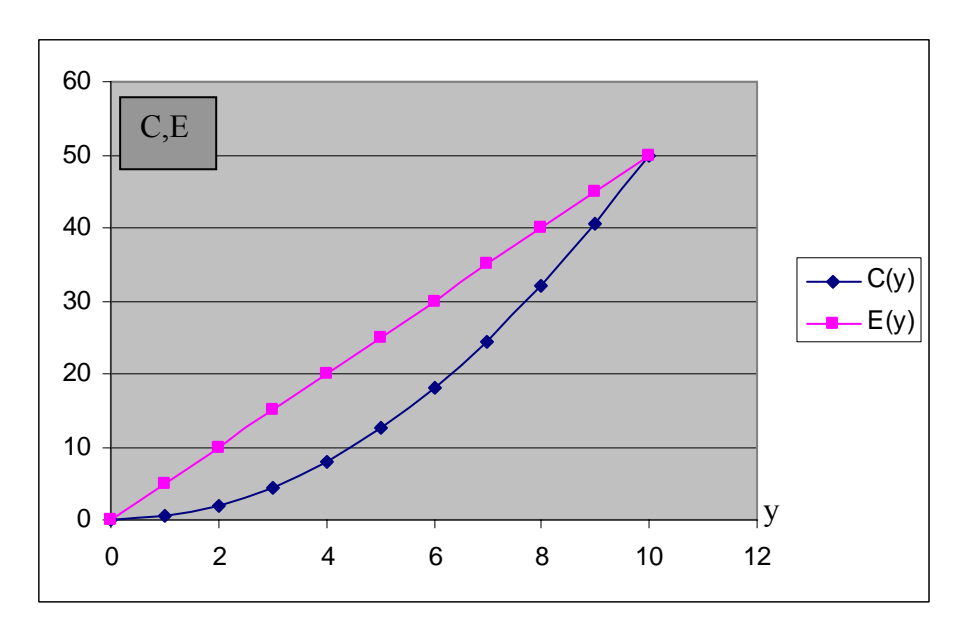

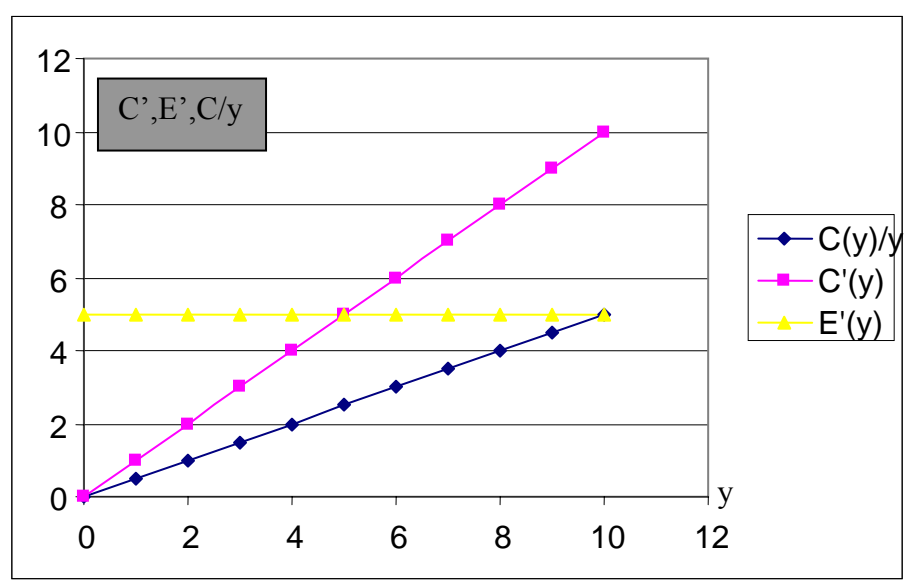

#### **Aufgabe 7.11 (Aufgabe 4, SS 1996, leicht verändert)**

Eine ihre Kosten minimierende, unter Bedingungen vollständiger Konkurrenz stehende Unternehmung produziere den Output Y mit den Produktionsfaktoren Arbeit  $(x_1)$  und Kapital

(x<sub>2</sub>) nach Maßgabe der Produktionsfunktion  $y = 10\sqrt{x_{i}x_{j}}$ .

Die Preise der Faktoren sind gleich hoch, also  $q_1 = q_2$ . Beide Faktoren sind vollständig variabel. Berechnen Sie unter Verwendung der Lagrangemethode,

- a) In welchem Verhältnis die Faktoren zueinander eingesetzt werden,
- b) welcher Zusammenhang zwischen der Outputmenge y und der Einsatzmenge des Faktors Arbeit x<sub>1</sub> unter den gemachten Annahmen bestehen wird (stellen Sie die Lösung graphisch dar).
- c) Die Kosten- und Grenzkostenfunktion der Unternehmung

#### **Lösung**:

a)

$$
y(x_1, x_2) = 10\sqrt{x_1 x_2}
$$

$$
KS = q_1 x_1 + q_2 x_2
$$
 und  $q_1 = q_2$ 

→ Lagrange-Ansatz!

Lagrange-Funktion aufstellen und partiellen Ableitungen nach  $x_i$  und  $\lambda$  bilden:

$$
L = q_1 x_1 + q_2 x_2 + \lambda \left( y - 10 \sqrt{x_1 x_2} \right)
$$

$$
\frac{\partial \mathcal{L}}{\partial x_1} = q_1 - \frac{5\lambda}{\sqrt{x_1 x_2}} x_2 = 0, \qquad (1)
$$
  

$$
\frac{\partial \mathcal{L}}{\partial x_2} = q_2 - \frac{5\lambda}{\sqrt{x_1 x_2}} x_1 = 0, \qquad (2)
$$

$$
\frac{\partial L}{\partial \lambda} = y - 10\sqrt{x_1 x_2} = 0.
$$
 (3)

Aus (1) und (2) folgt das Faktoreinsatzmengenverhältnis und der Expansionspfad:

$$
\frac{q_1}{q_2} = \frac{x_2}{x_1} \qquad \frac{q_1 = q_2}{x_1} \qquad \frac{x_2}{x_1} = 1
$$

 $x_2 = x_1$ Expansionspfad  $x_2 = x_1$ . b) Expansionspfad in die Produktionsfunktion einsetzen, ergibt die bedingten Faktornachfragen:

$$
y = 10\sqrt{x_1^2}
$$
  $\rightarrow$   $y = 10x_1$   $\land$   $x_1 = \frac{y}{10}$  bed. Faktor -  
 $\x_1 = x_2$   $\rightarrow$   $x_2 = \frac{y}{10}$  bed. Faktor -  
 $x_1 = 10$ 

**Graphische Darstellung des Zusammenhangs zwischen der Outputmenge** *y* **und der Einsatzmenge des Faktors Arbeit** *x***1: Fehler! Keine gültige Verknüpfung.**

c) Die Kostenfunktion ergibt sich, indem die bedingten Faktornachfragefunktionen (vgl. Aufgabenteil b) in die Kostengleichung eingesetzt werden:

$$
c(y) = q_1 x_1(y) + q_2 x_2(y) = q_1 \frac{y}{10} + q_2 \frac{y}{10} = \frac{(q_1 + q_2)}{10} y
$$
  

$$
\xrightarrow{q_1 = q_2} \qquad c(y) = \frac{q_1}{5} y \qquad \lor \qquad c(y) = \frac{q_2}{5} y.
$$

Die Grenzkostenfunktion erhält man durch Ableitung der Kostenfunktion nach *y*:

$$
c'(y) = \frac{(q_1 + q_2)}{10} \qquad \qquad bzw. \qquad c'(y) = \frac{q_1}{5} \qquad \lor \qquad \qquad c'(y) = \frac{q_2}{5} \; .
$$

#### **Aufgabe 7.12-Kontrollaufgabe (Aufgabe 4, WS 1997/98,VWL B, 04.03.1998)**

Die Kostenstruktur der auf einem Markt mit vollständiger Konkurrenz agierenden Mikro GmbH Co. KG sei durch nebenstehende Graphik beschrieben.

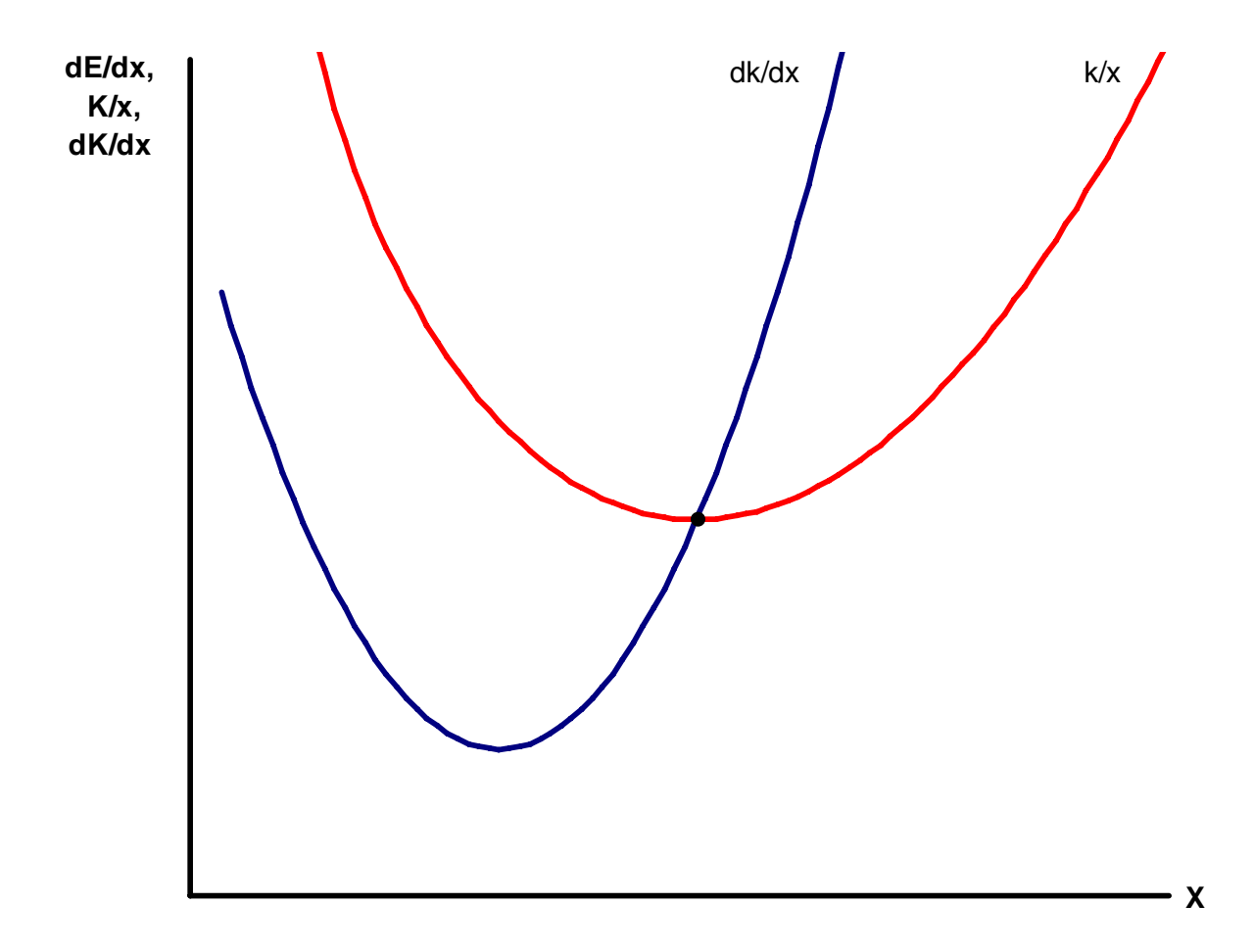

Bearbeiten Sie mit Hilfe dieser Darstellung die folgenden Aufgabenstellungen:

- a) Zeichnen Sie die Grenzerlösfunktion (dE/dx) so in des Koordinatensystem ein, dass der maximale Gewinn gleich Null ist  $(G<sub>max</sub>=0)$  und zeichnen Sie die optimale Produktionsmenge (xa) sowie den entsprechenden Preis (pa) ein.
- b) Halten Sie in der unter a) bestimmten Situation die Schließung der Mikro GmbH Co. KG für erforderlich? (Begründen sie Ihre Antwort!)
- c) Durch Veränderungen am Markt sinkt der Gleichgewichtspreis auf  $p_b$  (mit  $p_b < p_a$ ). Welche Konsequenzen hat dies für unsere Unternehmung? (Begründen Sie Ihre Aussage!)

#### **Lösung**:

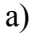

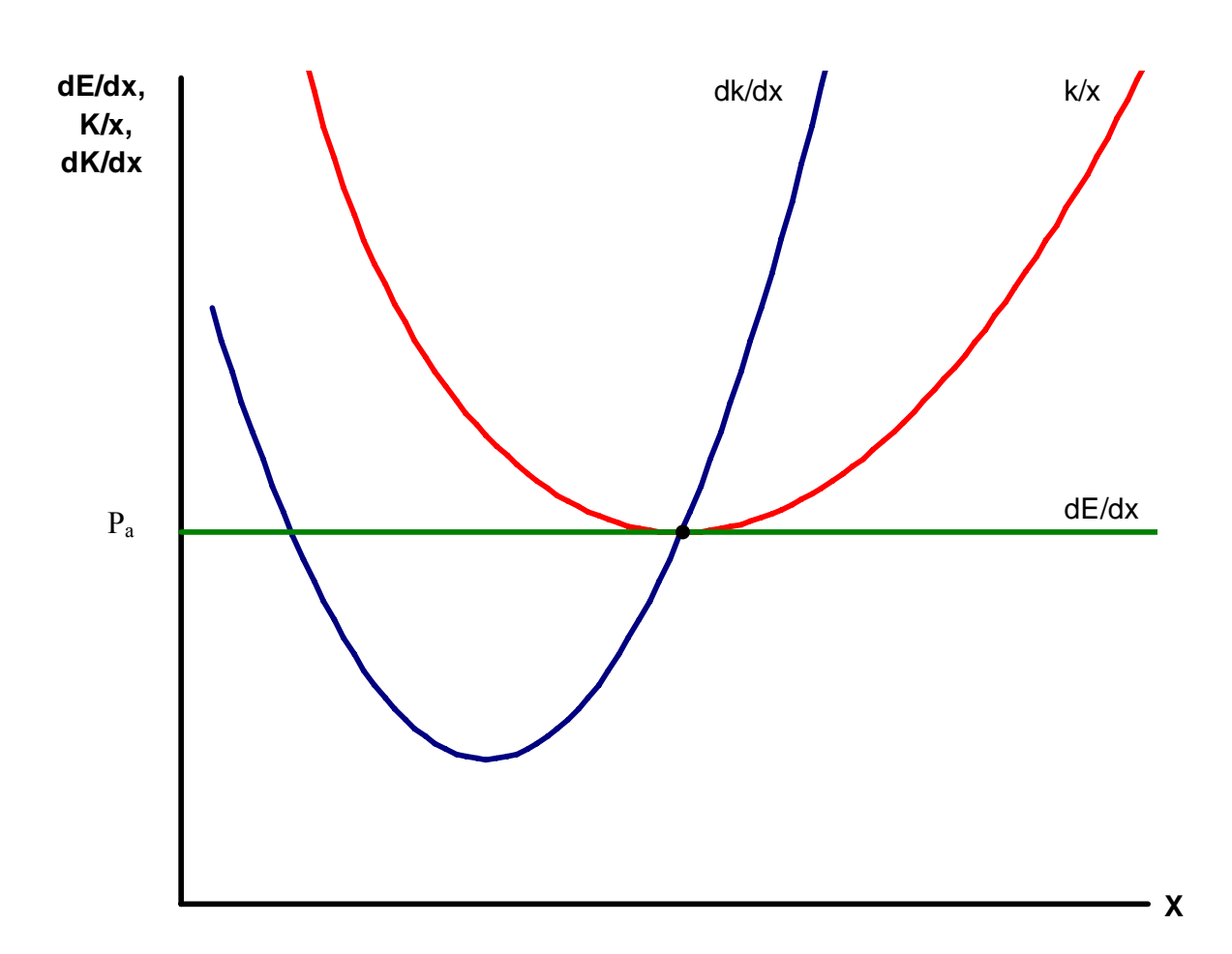

b) Nein, eine Schließung der Mikro GmbH & Co. KG ist nicht erforderlich, weil in der unter (a) bestimmten Situation alle Faktoren (also auch der Faktor Kapital) zu ihrem (seinem) Wertgrenzprodukt entlohnt werden (wird). Lediglich die Residualgröße Gewinn (Erlös – Kosten) ist gleich Null, d.h. es gibt keinen Kostenüberschuss im Sinne von Schumpeter (vgl. Reiß 2007, S. 299 f.). Die Gesamterlöse aus dem Verkauf der Waren bzw. Dienstleistungen entsprechen genau den Gesamtkosten (inklusive Unternehmerlohn), die zur Herstellung dieser Waren bzw. Dienstleistungen erforderlich sind.

Positive Gewinne werden im Modell der vollständigen Konkurrenz auf Dauer wegkonkurriert. Das langfristige Gleichgewicht ist in diesem Modell ein Zustand, in dem das Kostengesetz von Schumpeter gilt (vgl. Reiß 2007, S. 300).

c) Da die Mikro GmbH & Co. KG beim Preis *p*a gerade noch kostendeckend anbieten kann (vgl. (b)), führt ein Preis  $p_b < p_a$  dazu, dass die Unternehmung ihre Produkte nur noch mit Verlust anbieten kann. Die Durchschnittskosten sind bei einem solchen Preis in jedem Fall größer als die Durchschnittserlöse, die im Modell der vollständigen Konkurrenz den Grenzerlösen entsprechen.

Bei sonst gleichen Bedingungen kann die Unternehmung dauerhaft nicht mehr existieren. Eine Schließung der Unternehmung wird erforderlich. Nur wenn der Gleichgewichtspreis wieder steigt oder die Unternehmung ihre Kosten senken kann, kann sie langfristig überleben.

# **Aufgabe 7.13 (Aufgabe 2, SS 1997,18.07.1997, [2. Wdh. Vom WS 1996/97] nur Teile [ac], leicht verändert)**

Gegebene sei die Produktionsfunktion  $f(x_1, x_2) = 6x_1^3x_2^3$ 1 2 3 1  $f(x_1, x_2) = 6x_1^3 x_2^3$ , die Faktorpreise q<sub>1</sub>= 4, q<sub>2</sub>= 25 und der Produktpreis  $p = 100$ . Berechen Sie unter Zuhilfenahme der "Wertgrenzproduktregel":

- a) Die gewinnmaximalen Einsatzmengen der Produktionsfaktoren  $x_1^*$  und  $x_2^*$ ,
- b) Den gewinnmaximalen Output y\*,
- c) Den bei y\* erzielbaren Gewinn.

#### **Lösung:**

a) Gegeben:  $f(x_1, x_2) = 6x_1^{1/3}x_2^{1/3}, q_1 = 4, q_2 = 25, p = 100$ 2  $f(x_1, x_2) = 6x_1^{1/3}x_2^{1/3}, q_1 = 4, q_2 = 25, p =$ 

Wertgrenzprodukt:

I. 
$$
p \cdot \frac{\delta f}{\delta x_1} = q_1
$$
  
II.  $p \cdot \frac{\delta f}{\delta x_2} = q_2$ 

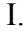

I. II.

$$
p \cdot \frac{\delta f}{\delta x_1} = q_1
$$
\n
$$
\Leftrightarrow 100 \cdot 6 \cdot \frac{1}{3} \cdot x_1^{-2/3} \cdot x_2^{1/3} = 4
$$
\n
$$
\Leftrightarrow 100 \cdot 6 \cdot \frac{1}{3} \cdot x_1^{-2/3} \cdot x_2^{1/3} = 4
$$
\n
$$
\Leftrightarrow 100 \cdot 2 \cdot x_1^{-2/3} \cdot x_2^{1/3} = 4
$$
\n
$$
\Leftrightarrow 50 \cdot x_1^{-2/3} \cdot x_2^{1/3} = 1
$$
\n
$$
\Leftrightarrow x_1^{-2/3} = \frac{1}{50x_2^{1/3}}
$$
\n
$$
\Leftrightarrow x_1 = \left(\frac{1}{50x_2^{1/3}}\right)^{-\frac{3}{2}}
$$
\n
$$
\Leftrightarrow x_1 = \left(\frac{1}{50}\right)^{-\frac{3}{2}} \cdot x_2^{1/2}
$$
\n
$$
\Leftrightarrow x_2 = \left(\frac{1}{50}\right)^{-\frac{3}{2}} \cdot x_1^{1/2}
$$
\n
$$
\Leftrightarrow x_2 = \left(\frac{1}{8}\right)^{-\frac{3}{2}} \cdot x_1^{1/2}
$$
\n
$$
\Leftrightarrow x_2 = \left(\frac{1}{8}\right)^{-\frac{3}{2}} \cdot x_1^{1/2}
$$

I in II:  $x_1$  entspricht dann:

$$
x_2 = (\frac{1}{8})^{-\frac{3}{2}} \cdot ((\frac{1}{50})^{-\frac{3}{2}})^{\frac{1}{2}} \cdot (x_2^{\frac{1}{2}})^{\frac{1}{2}}
$$
\n
$$
x_1 = (\frac{1}{50})^{-\frac{3}{2}} \cdot x_2^{\frac{1}{2}}
$$
\n
$$
x_2^{\frac{3}{4}} = (\frac{1}{8})^{-\frac{3}{2}} \cdot (\frac{1}{50})^{-\frac{3}{4}} \cdot x_2^{\frac{1}{4}}
$$
\n
$$
x_1 = (\frac{1}{50})^{-\frac{3}{2}} \cdot 3.200^{\frac{1}{2}}
$$
\n
$$
x_2^{\frac{3}{4}} = 22,627417 \cdot 18,80301547
$$
\n
$$
x_1 = 20.000
$$
\n
$$
x_2^{\frac{3}{4}} = 425,4636718
$$
\n
$$
x_2 = 3.200
$$
\n
$$
x_1 = 20.000
$$
\n
$$
x_2 = 6 \cdot 20.000^{-\frac{1}{3}} \cdot 3.200^{-\frac{1}{3}} \approx 2.400
$$
\n
$$
x_1 = E - C = p \cdot y - (q_1x_1 + q_2x_2) = 100 \cdot 2.400 - (4 \cdot 20.000 + 25 \cdot 3200) = 80.000
$$

## **Aufgabe 7.14-Kontrollaufgabe**

- a) Unter welcher Bedingung entspricht die Grenzkostenfunktion der Angebotsfunktion der Unternehmung?
- b) Gehen Sie von einer S-förmigen Kostenfunktion aus. Wieso gehört der fallende Teil der Grenzkostenfunktion nicht zur Angebotsfunktion der Unternehmung?

## **Lösung**:

a) Damit die Grenzkostenfunktion der Angebotsfunktion entspricht, muss es sich um eine Produktionsfunktion mit nicht zunehmenden Skalenerträgen und ohne jegliche Fixkosten handeln.

b) Im fallenden Bereich der S-förmigen Kostenfunktion wird die Produktion des Gutes mit jeder weiteren Einheit günstiger. Daher wird der Produzent mehr um mehr produzieren, bis sich schließlich auch Gewinne generieren lassen.

#### **Aufgabe 7.15-Kontrollaufgabe (Aufgabe 4, WS 2002/2003, VWL B, 11.08.2003)**

Gegeben seien die bedingten Faktornachfragen (die optimalen Faktornachfragen in Abhängigkeit von q und y ) einer Unternehmung unter vollständiger Konkurrenz, die mit den Faktoren  $x_1$  und  $x_2$  das Produkt y herstellt (es gelte die übliche Nomenklatur):

$$
x_i = \frac{a_i}{q_i} \cdot A \cdot y^{\frac{1}{r}}
$$

*mit*  $a_i > 0$ ,  $a_1 + a_2 = 1$ ,  $A > 0$  *and*  $r > 0$ ;  $i = 1, 2$ .

a) Gehen Sie von den bedingten Faktornachfragen aus und ermitteln Sie formal die Grenzkostenfunktion der Unternehmung.

#### **Lösung**:

Wir haben folgende bedingte Faktornachfragen zur Verfügung:

$$
x_1 = \frac{a_1}{q_1} \cdot A \cdot y^{\frac{1}{r}}
$$

$$
x_2 = \frac{a_2}{q_2} \cdot A \cdot y^{\frac{1}{r}}
$$

Die bedingten Faktornachfragen für  $x_1$  und  $x_2$  sind die kostenminimalen Faktoreinsatzmengen zur Erreichung eines bestimmten Outputniveaus y. Die Kostenfunktion gibt die minimalen Kosten zur Reduzierung eines bestimmten Outputs wieder; sie ordnet also jeder Konstellation die minimalen Kosten zu. Um die Kostenfunktion zu bestimmen, werden die bedingten Faktornachfragen in die Kostengleichung eingesetzt:

$$
KS = q_1x_1 + q_2x_2
$$
  
\n
$$
C(y) = q_1x_1(q, y) + q_2x_2(q, y)
$$
  
\n
$$
C = q_1 \cdot \frac{a_1}{q_1} \cdot A \cdot y^{\frac{1}{r}} + q_2 \cdot \frac{a_2}{q_2} \cdot A \cdot y^{\frac{1}{r}}
$$
  
\n
$$
C = a_1 \cdot A \cdot y^{\frac{1}{r}} + a_2 \cdot A \cdot y^{\frac{1}{r}}
$$
  
\n
$$
C = (a_1 + a_2) \cdot A \cdot y^{\frac{1}{r}}
$$

Es gilt weiterhin  $a_1+a_2=$  $C = A \cdot y^r$  Als Ableitung erhalten wir dann:  $C'(y) = -Ay' = -Ay'$ *r*  $\bar{r}$ <sup>*r*</sup> =  $-Ay$ *r Ay r*  $C'(y)$ −1 1 <u>1</u>  $f(y) = -Ay^{\frac{1}{r-1}} = -Ay^{\frac{1}{r}}$ 

b) Es gelte *A* = 2 . Skizzieren Sie in der nachfolgenden Abbildung die Grenzkostenfunktionen für die Fälle  $r = 0.5$ ,  $r = 1$  und  $r = 2$ . Denken Sie an die Beschriftung der Achsen und Funktionen!

Lösung:

r=0,5: 
$$
C'(y) = \frac{2}{0.5} y^{\frac{1-0.5}{0.5}} = 4y
$$
  
\nr=1:  $C'(y) = \frac{2}{1} y^{\frac{1-1}{1}} = 2$   
\nr=2:  $C'(y) = \frac{2}{2} y^{\frac{1-2}{2}} = y^{\frac{-1}{2}} = \frac{1}{\sqrt{y}}$ 

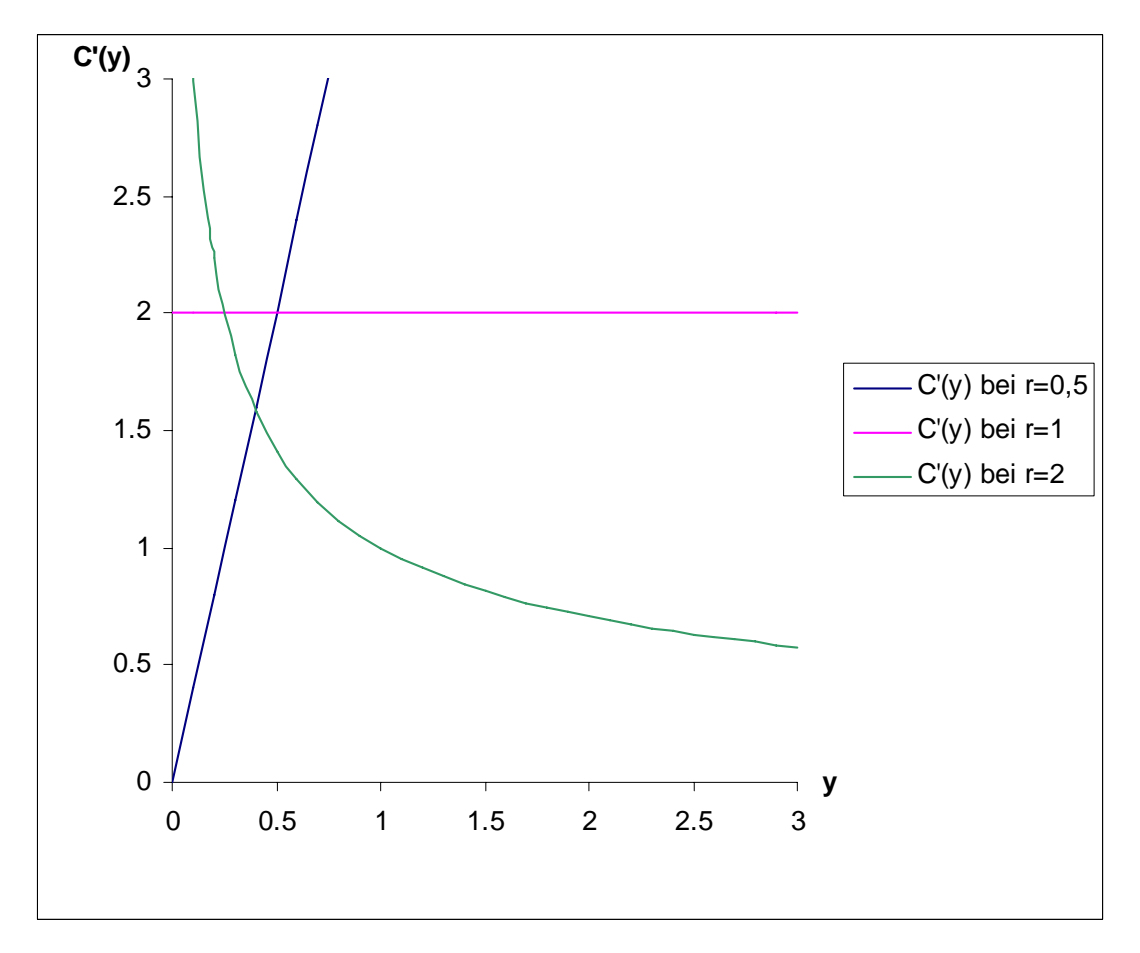

- c) Der Güterpreis sei  $p^* = 2$ . Beantworten Sie anhand der im Aufgabenteil b) erstellten Abbildung die folgenden Fragen:
	- c.1) Welches ist die optimale Angebotsmenge für den Fall  $r = 0.5$ ?
	- c.2) Wie hoch ist der Gewinn im Falle *r* =1, wenn das Unternehmen zwei Gütereinheiten anbietet? Begründen Sie Ihre Antwort kurz!
	- c.3) Was geschieht mit dem Gewinn, wenn das Unternehmen bei *r* = 2 die Angebotsmenge von Null sukzessive bis zur Kapazitätsgrenze erhöht? Begründen Sie Ihre Antwort kurz!

#### **Lösung**:

c.1)  $C = A \cdot y'$ 1  $= A \cdot y^r$  mit r = 0,5 und A=2!

$$
C = 2 \cdot y^{\frac{1}{0.5}} = 2 \cdot y^2
$$
  

$$
C'(y) = 2 \cdot 2 \cdot y = 4y
$$

Für die analytische Bestimmung des Gewinnmaximums und damit der optimalen Angebotsmenge eines Unternehmens bei vollständiger Konkurrenz soll gelten:

$$
\frac{dE}{dy} = \frac{dC}{dy} \text{ mit } \frac{dE}{dy} = p
$$

Somit gilt:  $p = 4y$ !

Umgestellt nach y:  $y = \frac{1}{4}p \Leftrightarrow y = \frac{1}{4} \cdot 2 = \frac{1}{2}$  $2 = \frac{1}{2}$ 4 1 4 1  $y=\frac{1}{x}p \Leftrightarrow y=\frac{1}{x}\cdot 2=$ 

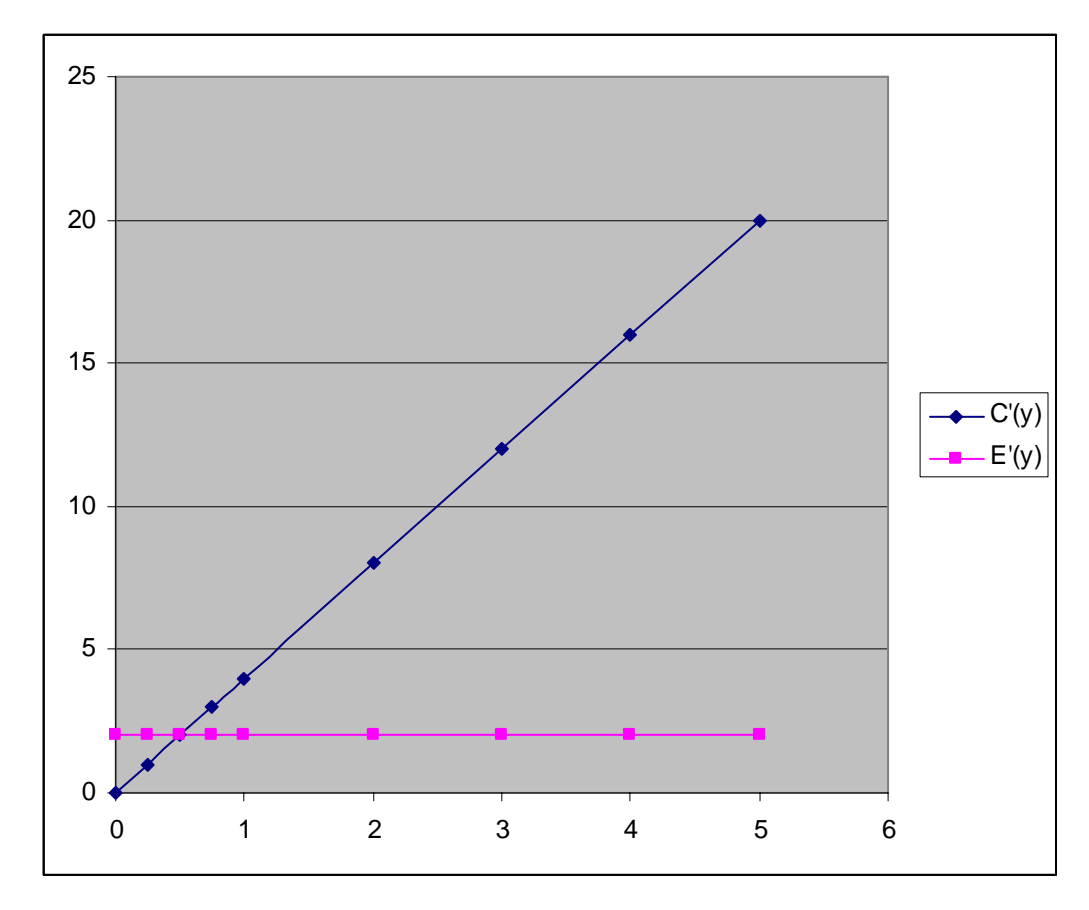

c.2)  $G(y) = E(y) - C(y)$ 

Das Unternehmen produziert 2 Gütereinheiten; r soll 1 betragen, A ist weiterhin 2. Außerdem gilt weiter der Güterpreis von 2.

$$
G(y) = p \cdot y - (A \cdot y^{\frac{1}{r}})
$$
  
\n
$$
G(y) = 2 \cdot y - (2 \cdot y^{\frac{1}{1}})
$$
  
\n
$$
G(2) = 2 \cdot 2 - (2 \cdot 2^{\frac{1}{1}})
$$
  
\n
$$
G(2) = 4 - 4 = 0
$$

c.3) Der Gewinn steigt sukzessive, da die Grenzkosten und damit –in diesem Falle- auch die Durchschnittskosten permanent sinken und der Durchschnittserlös konstant bleibt.

#### **Aufgabe 7.16-Kontrollaufgabe (Aufgabe 4, WS 2002/2003, VWL B, 26.02.2003)**

Gegeben seien die bedingten Faktornachfragen  $\Diamond$  einer Unternehmung unter vollständiger Konkurrenz, die mit den Faktoren  $x_1$  und  $x_2$  das Produkt y herstellt (es gelte die übliche Nomenklatur):

$$
x_i = \frac{a_i}{q_i} \left(\frac{q_1}{a_1}\right)^{a_1} \left(\frac{q_2}{a_2}\right)^{a_2} y^{\frac{1}{r}} = \frac{a_i}{q_i} C^* y^{\frac{1}{r}}
$$

*mit*  $a_i > 0$ ,  $a_1 + a_2 = 1$  und  $r > 0$ ;  $i = 1, 2$ .

- := optimale(n) Faktornachfrage(n) in Abhängigkeit von *q* und *y*
- a) Gehen Sie von den bedingten Faktornachfragen aus und ermitteln Sie formal die Grenzkostenfunktion der Unternehmung.
- b) Setzen Sie die Grenzkostenfunktion mit dem Güterpreis gleich und formen Sie nach *y* um.
- c) Wie heißt die unter b) gefundene Funktion?
- d) Für welche Werte von *r* spiegelt die unter b) ermittelte Funktion ein Gewinnmaximierungsverhalten der Unternehmung wider? Begründen Sie Ihre Antwort anhand der unter a) ermitteln Grenzkostenfunktion (beachten Sie dabei den Definitionsbereich von *r* ; s.o.)!
- e) Inwieweit wäre das Ergebnis unter c) zu modifizieren, wenn Fixkosten zu berücksichtigen wären? (keine Berechnung; nur kurze Erläuterung)

#### **Lösung**:

a) Wir rechnen mit C\* zur Vereinfachung:

$$
x_1 = \frac{a_1}{q_1} \cdot C \cdot y^{\frac{1}{r}}
$$

$$
x_2 = \frac{a_2}{q_2} \cdot C \cdot y^{\frac{1}{r}}
$$

Die bedingten Faktornachfragen für  $x_1$  und  $x_2$  sind die kostenminimalen Faktoreinsatzmengen zur Erreichung eines bestimmten Outputniveaus y. Die Kostenfunktion gibt die minimalen Kosten zur Reduzierung eines bestimmten Outputs wieder; sie ordnet also jeder Konstellation die minimalen Kosten zu. Um die Kostenfunktion zu bestimmen, werden die bedingten Faktornachfragen in die Kostengleichung eingesetzt:

$$
C = q_1 x_1 + q_2 x_2
$$
  
\n
$$
C = q_1 \cdot \frac{a_1}{q_1} \cdot C \cdot x \cdot y^{\frac{1}{r}} + q_2 \cdot \frac{a_2}{q_2} \cdot C \cdot x \cdot y^{\frac{1}{r}}
$$
  
\n
$$
C = a_1 \cdot C \cdot x \cdot y^{\frac{1}{r}} + a_2 \cdot C \cdot y^{\frac{1}{r}}
$$

Es gilt weiterhin  $a_1+a_2=1$ :

$$
C = (a_1 + a_2) \cdot C \cdot y^{\frac{1}{r}}
$$
  
\n
$$
C = C \cdot y^{\frac{1}{r}}
$$
  
\n
$$
C'(y) = \frac{1}{r} \cdot C \cdot y^{\frac{1-r}{r}}
$$

b)

$$
C'(y) = \frac{1}{r} \cdot C \cdot y^{\frac{1-r}{r}} = p
$$
  
\n
$$
p = \frac{1}{r} \cdot C \cdot y^{\frac{1-r}{r}}
$$
  
\n
$$
\frac{r \cdot p}{C \cdot y} = \cdot y^{\frac{1-r}{r}}
$$
  
\n
$$
y = \left(\frac{r \cdot p}{C \cdot y}\right)^{\frac{r}{1-r}}
$$

c) Durch diese Gleichung ist die gewinnmaximale Angebotsmenge bestimmt! Somit spricht man hier von der Angebotsfunktion!

d) Für einen Wert  $r \le 1$  nimmt spiegelt die Funktion ein Gewinnmaximierungsverhalten wieder. Dort würde man eine Produktionsfunktion mit abnehmenden bzw. nicht zunehmenden Skalenerträgen erhalten. Bei r>1 hingegen handelt es sich um eine Funktion mit zunehmenden Skalenerträgen. Dort würden nur Gewinnminima gefunden werden.

#### **Aufgabe 7.17-Kontrollaufgabe (Aufgabe 5, WS 2002/2003, VWL B, 20.10.2003)**

Gegeben seien die Produktionsfunktion sowie die technische Grenzrate der Substitution einer Unternehmung unter vollständiger Konkurrenz:

$$
y = Ax_1^{a_1}x_2^{a_2}
$$

$$
\frac{dx_2}{dx_1} = -\frac{a_1}{a_2} \frac{x_2}{x_1}
$$

<u>mit</u>  $A, a_1, a_2 > 0$ .

Es gelte die übliche Nomenklatur.

- d) Bestimmen Sie mit Hilfe der technischen Grenzrate der Substitution formal den Expansionspfad der Unternehmung.
- e) Es gelte  $a_1 = \frac{1}{3}, a_2 = \frac{2}{3}$ 3  $a_1 = \frac{1}{2}$ ,  $a_2 = \frac{2}{3}$ . Bestimmen Sie formal die Kostenfunktion der Unternehmung.
- f) Zusätzlich zu den bisher gemachten Angaben gelte  $q_2 = 2q_1$ . Bei welchen Güterpreisen würde die Unternehmung auf dem Markt anbieten? Geben Sie einen Wertebereich in der Form " $p \ge$ " an.

#### **Lösung**:

a) Die technische Grenzrate der Substitution muss dem negativen des Faktorpreisverhältnisses entsprechen:

$$
\frac{dx_2}{dx_1} = -\frac{a_1}{a_2} \frac{x_2}{x_1} \frac{d_1}{dx_2} \frac{dx_1}{dx_1} + \frac{a_2}{a_2} \frac{a_2}{a_1} x_1.
$$

b) Gegeben:  $a_1 = \frac{1}{3}, a_2 = \frac{2}{3}$ 3  $a_1 = \frac{1}{2}, a_2 =$ 

Bestimmung der bedingten Faktornachfragen:

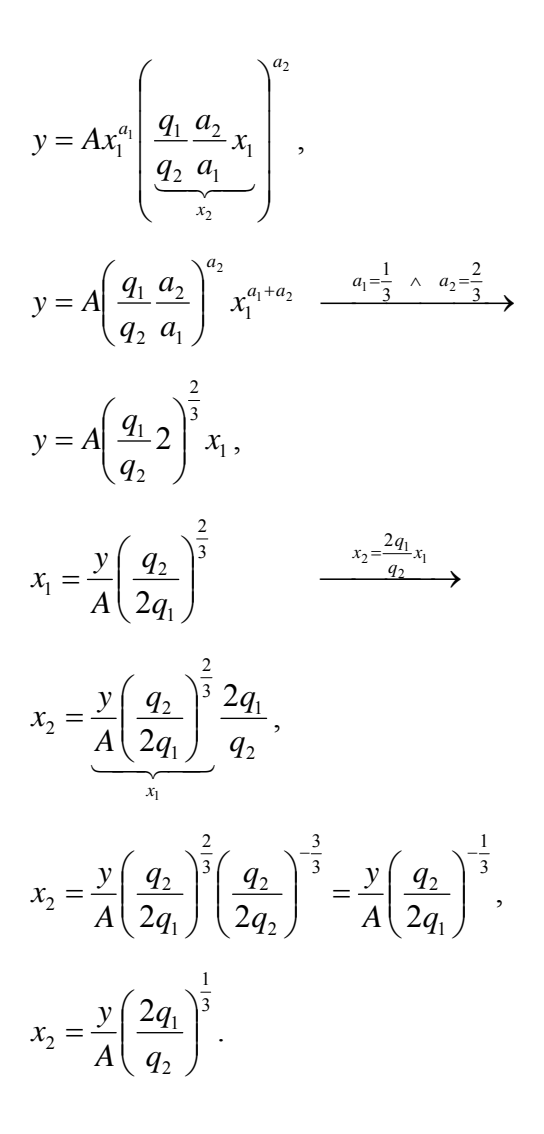

Bedingte Faktornachfragen in Gleichung für Kostensumme einsetzen:

$$
KS = q_1 x_1 + q_2 x_2,
$$
  
\n
$$
C(y) = q_1 \underbrace{\frac{y}{A} \left(\frac{q_2}{2q_1}\right)^{\frac{2}{3}}}_{x_1} + q_2 \underbrace{\frac{y}{A} \left(\frac{2q_1}{q_2}\right)^{\frac{1}{3}}}_{x_2},
$$
  
\n
$$
C(y) = \left(q_1 \left(\frac{q_2}{2q_1}\right)^{\frac{2}{3}} + q_2 \left(\frac{2q_1}{q_2}\right)^{\frac{1}{3}}\right) \underbrace{y}_{A}.
$$

c) Gegeben:  $q_2 = 2q_1$ 

Die allgemeine Optimalitätsbedingung lautet:  $C = E \frac{V}{VK} p$  $\mathbf{E}' = E' =$ 

Bestimmung der Grenzkostenfunktion:

$$
C'(y) = \left( q_1 \left( \frac{q_2}{2q_1} \right)^{\frac{2}{3}} + q_2 \left( \frac{2q_1}{q_2} \right)^{\frac{1}{3}} \right) \frac{1}{A} \xrightarrow{q_2 = 2q_1} \rightarrow
$$
  

$$
C'(y) = \left( q_1 \left( \frac{2q_1}{2q_1} \right)^{\frac{2}{3}} + 2q_1 \left( \frac{2q_1}{2q_1} \right)^{\frac{1}{3}} \right) \frac{1}{A},
$$
  

$$
C'(y) = \frac{3q_1}{A}.
$$

In diesem Fall sind die Grenzkosten konstant, d.h. die Produktion weist konstante

Skalenerträge auf. Das Unternehmen würde also bei allen Preisen  $p \ge \frac{3q_1}{A}$  anbieten.